ipmi-raw -h \*\*\*\*-bmc -u \*\*\*\* -p \*\*\*\* --target-channel-number=6 --target-slave-address=0x2c 0x0 0x2e 0xc8 0x57 0x01 0x00 0x01 0x02 0x00 --debug

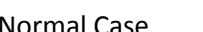

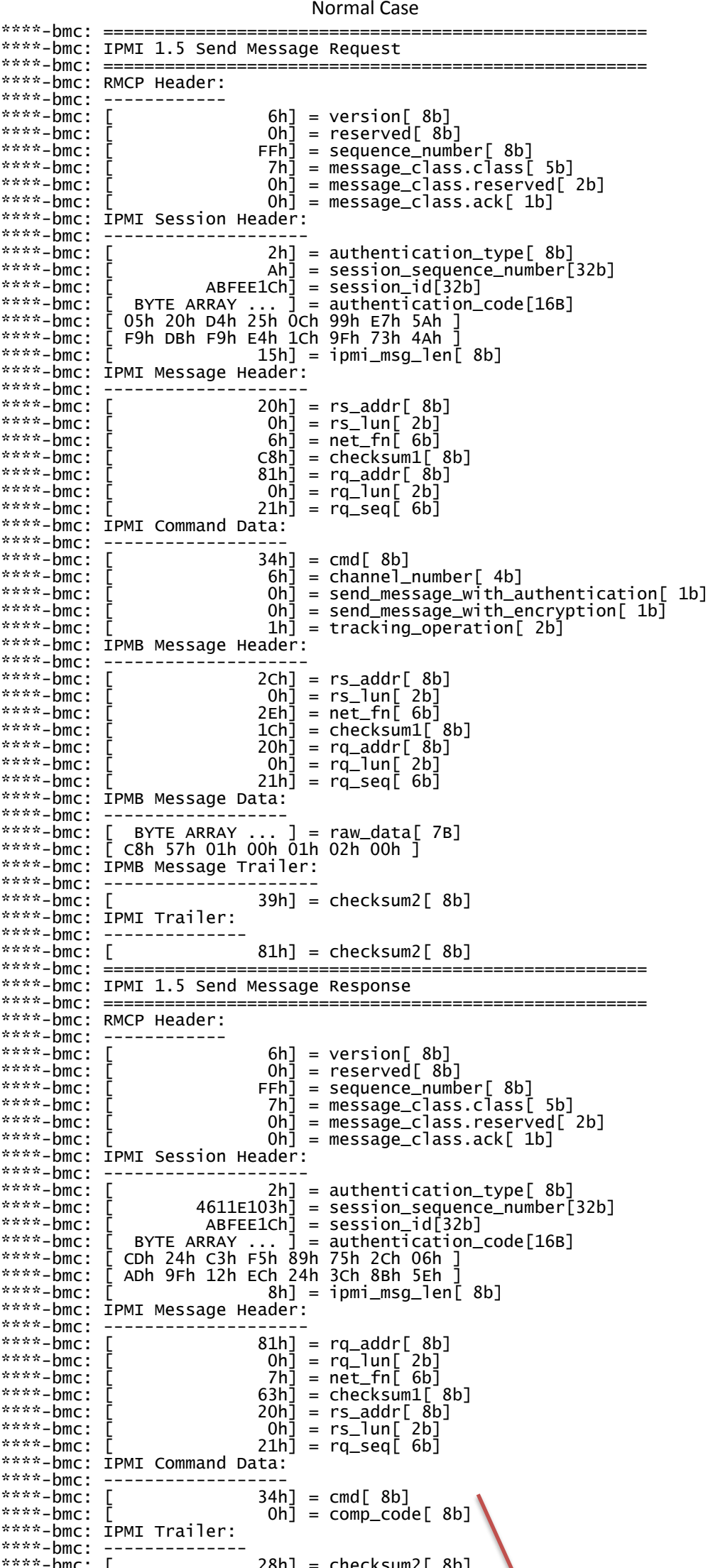

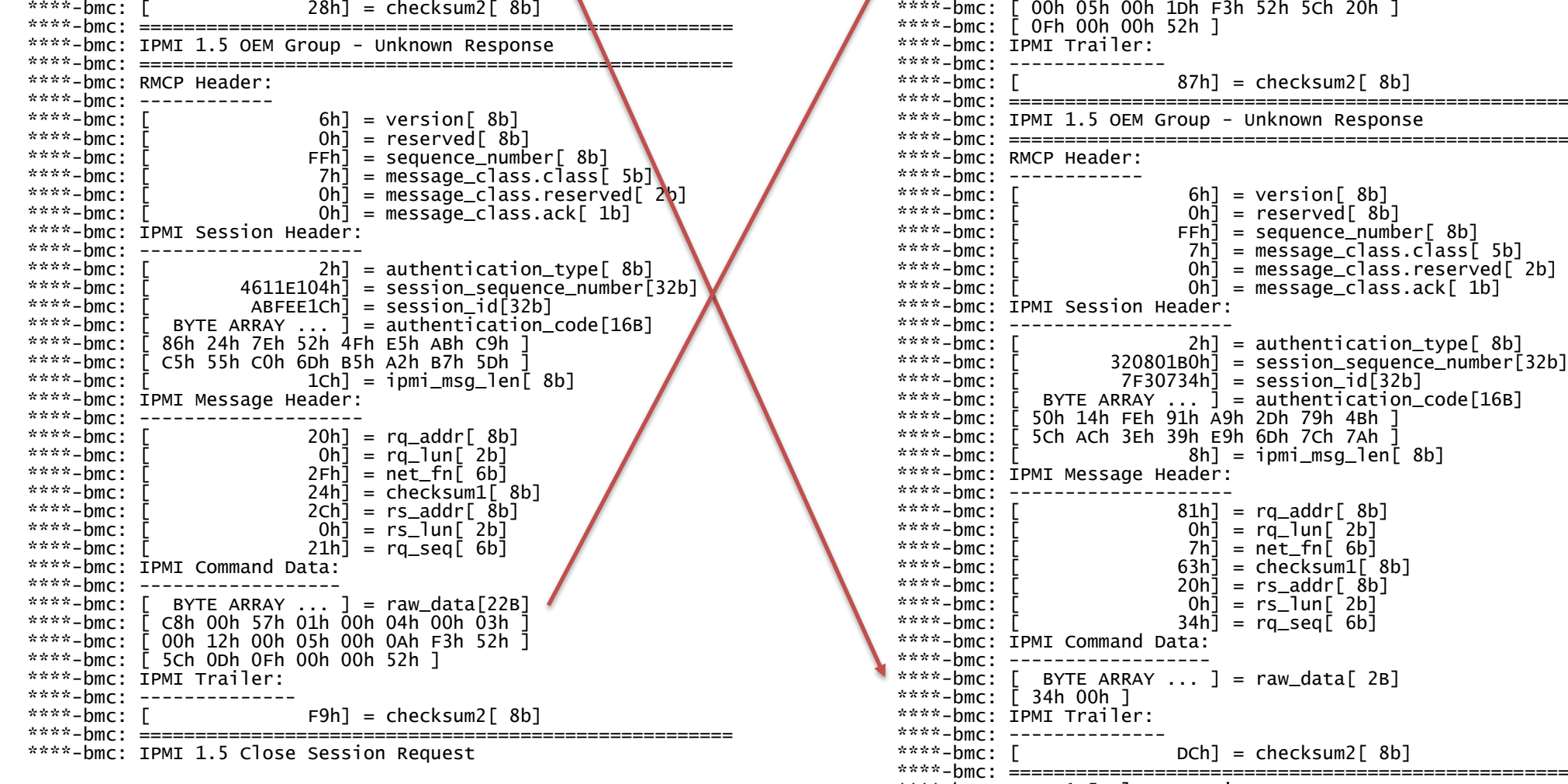

stdout

rcvd: C8 00 57 01 00 04 00 03 00 12 00 05 00 0A F3 52 5C 0D 0F 00 00 52

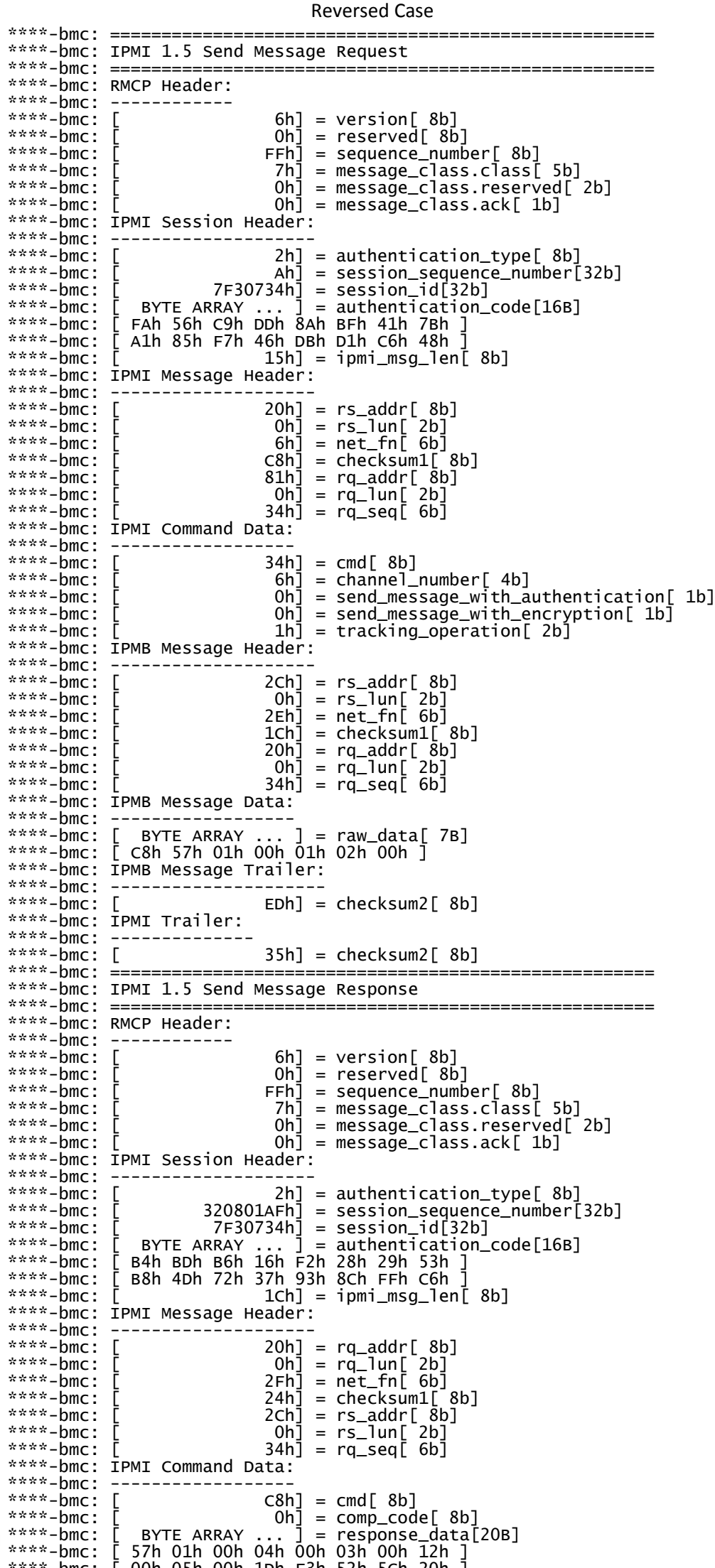

\*\*\*\*-bmc: IPMI 1.5 Close Session Request

stdout

rcvd: 34 00